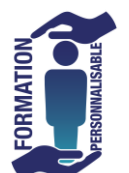

## **FORMATION EXCEL Macro d'Automatisation** Expert

257€HT/J/pers<sup>\*</sup>

Eligible

au CPF

## **Objectifs de la formation**

Etre capable de réaliser des macros d'enregistrement afin d'être capable de créer des automatisations simples de ses tableaux.

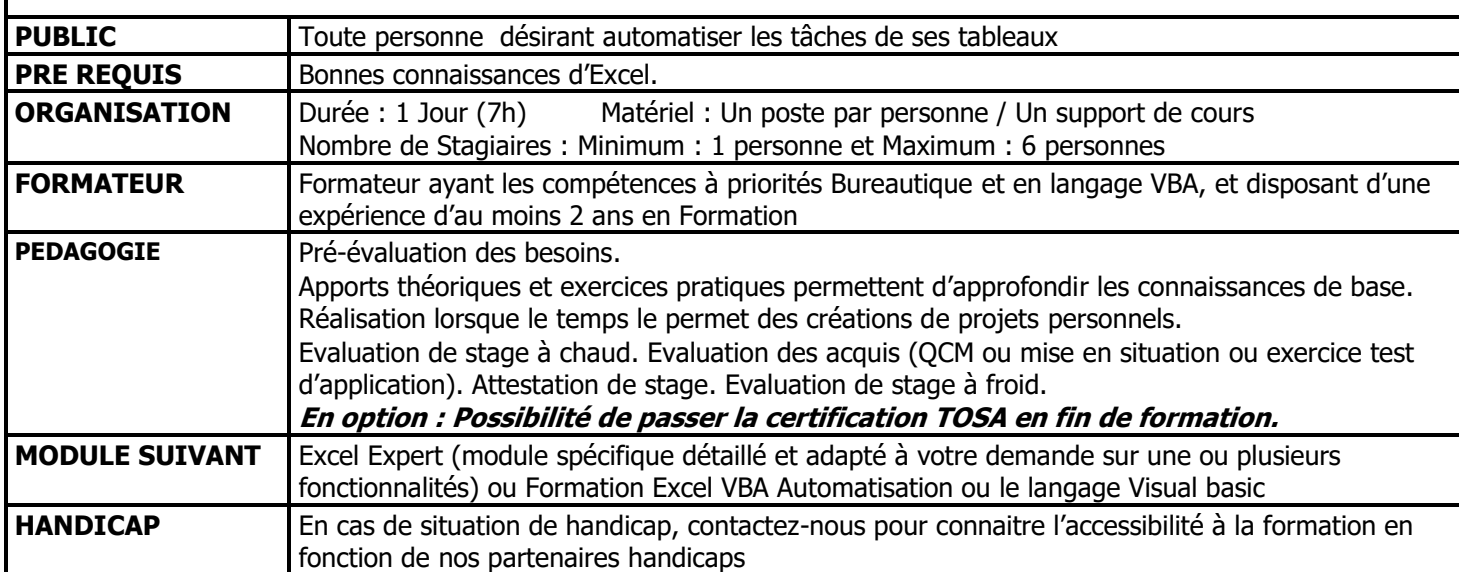

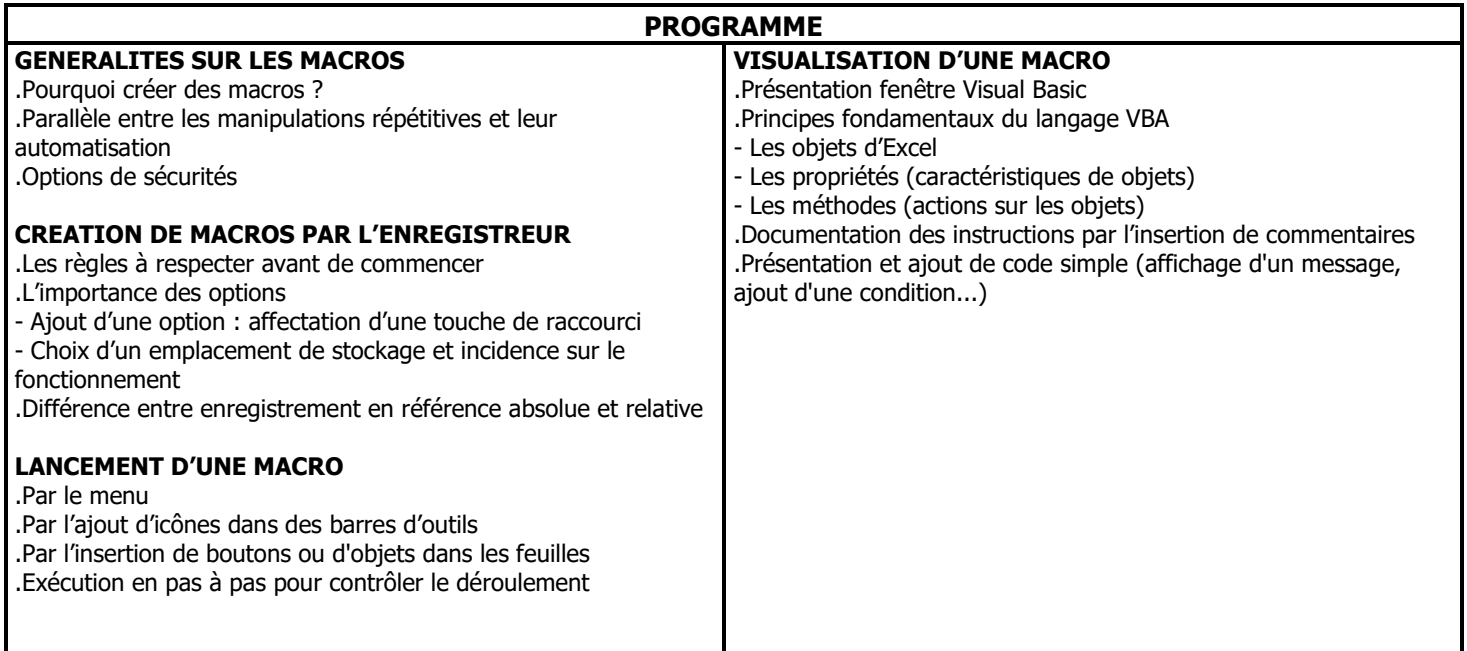

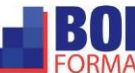